## **3.7. Construcción de Modelos. Reales y Virtuales.**

Ya que el movimiento de los mecanismos está íntimamente relacionado con su geometría, siempre es importante para el diseñador *visualizar el movimiento*. Con respecto a este asunto, en *mecanismos planos* es relativamente fácil trabajar con ellos ya que tanto su geometría como alguna forma de representar su movimiento es posible dibujarla sobre una superficie bidimensional. Sin embargo, puede ser muy difícil visualizar posiciones sucesivas de los cuerpos de un mecanismo plano únicamente a partir de un solo dibujo del mismo en una posición representativa. Además, esta sucesión de posiciones y las localizaciones relativas de todos los cuerpos en cada una de estas posiciones es muy importante cuando se trata de predecir efectos tales como interferencias entre cada uno de ellos y otras partes de máquinas.

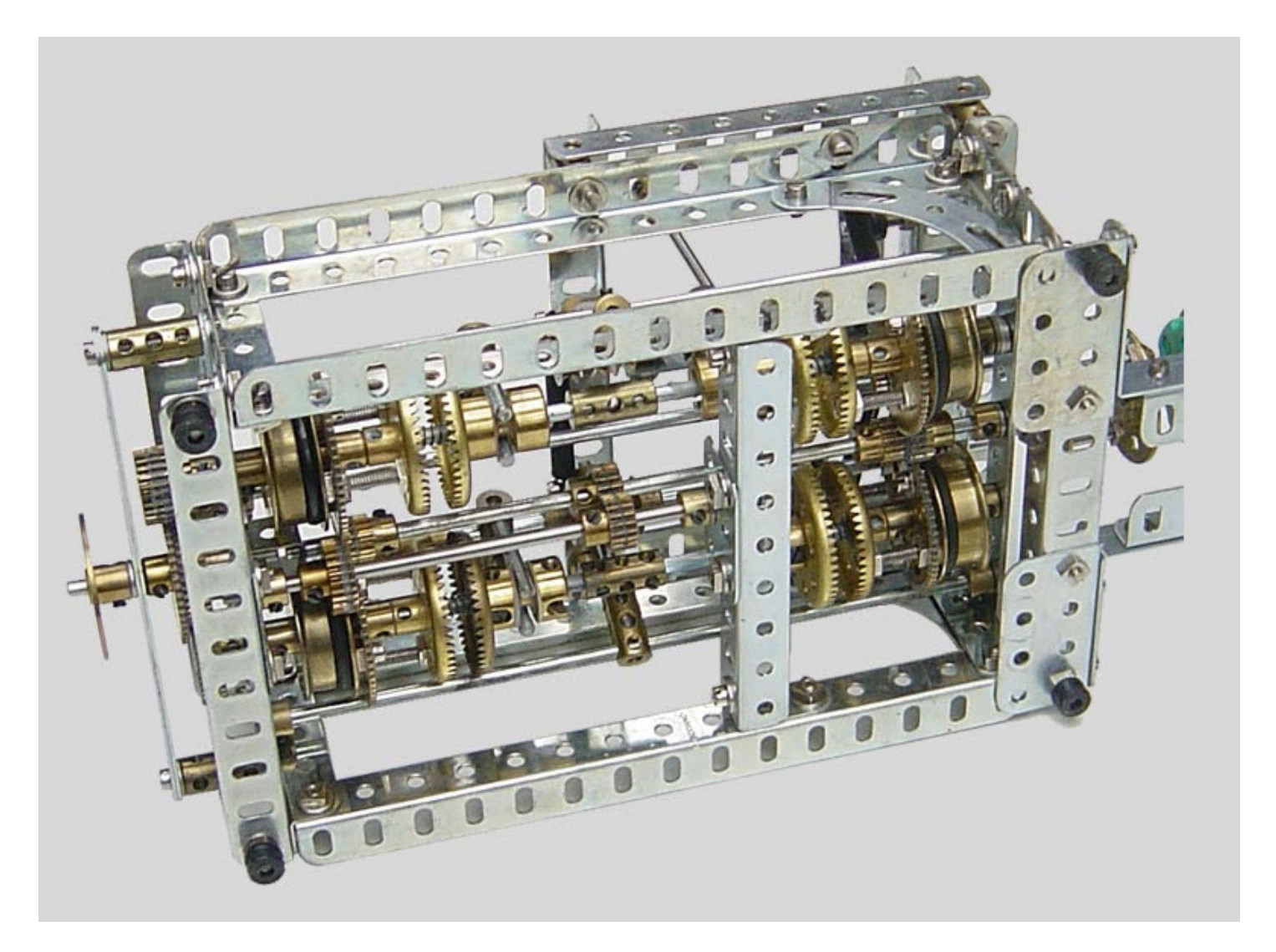

Imagen 2.54. Prototipo construido con elementos del Sistema "Meccano".

Los diseñadores de mecanismos han resuelto tradicionalmente este problema construyendo *modelos físicos simples* utilizando para los cuerpos cartón y para los pares giratorios pasadores de papelería o corchetes ("automáticos") de mercería. Kits para construir prototipos como el Mecano o incluso juguetes de construcción como *Lego Technic* nos proporcionan una alternativa que requiere más tiempo para la construcción pero que al mismo tiempo proporcionan un modelo más funcional.

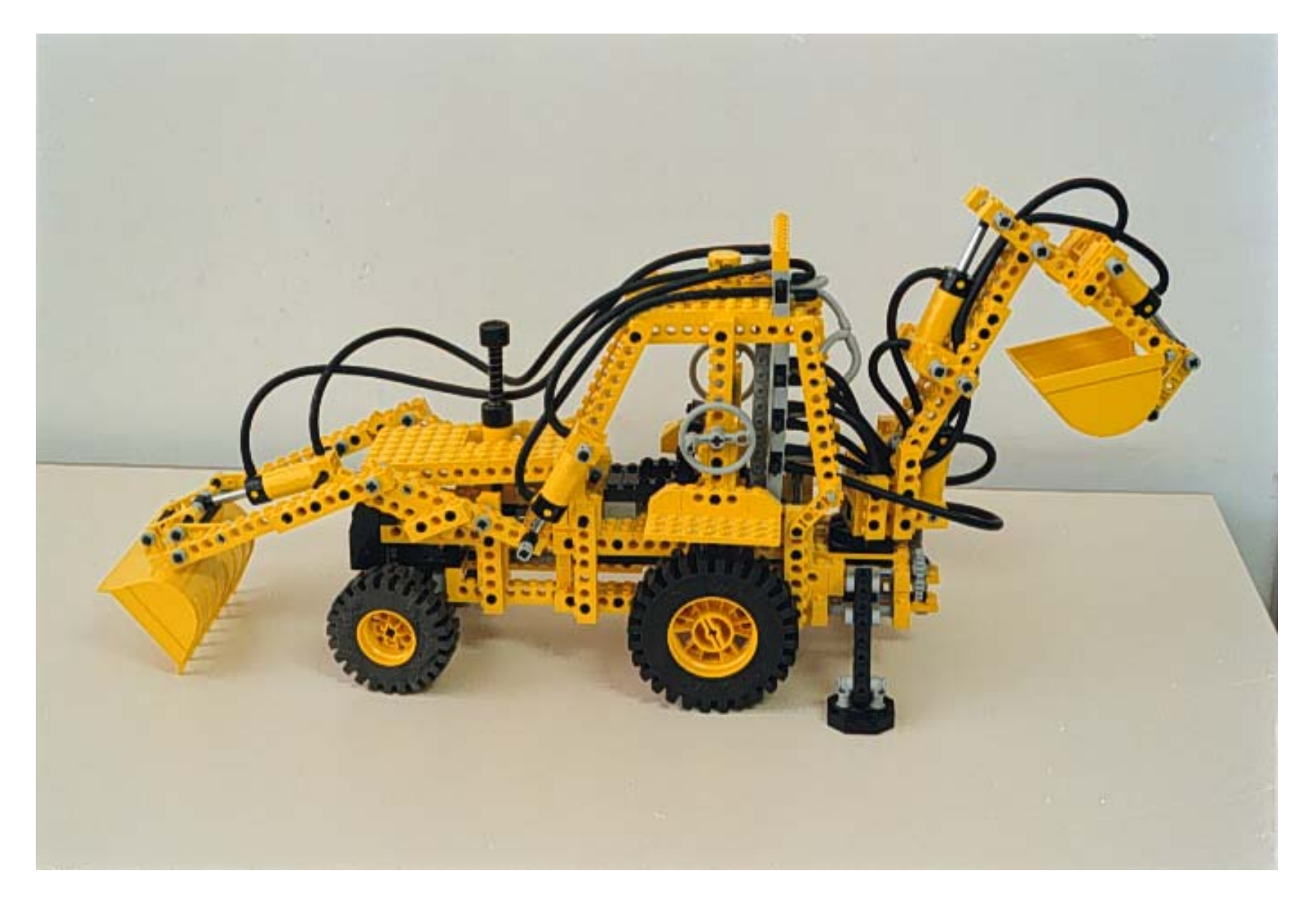

Imagen 2.55. Prototipo de tractor excavador construido con elementos del sistema "Lego Technic".

Al mismo tiempo, si la economía lo permite siempre resulta posible utilizar sistemas modulares profesionales como el comercializado por la compañía americana *PIC Design* (Fig. 48).

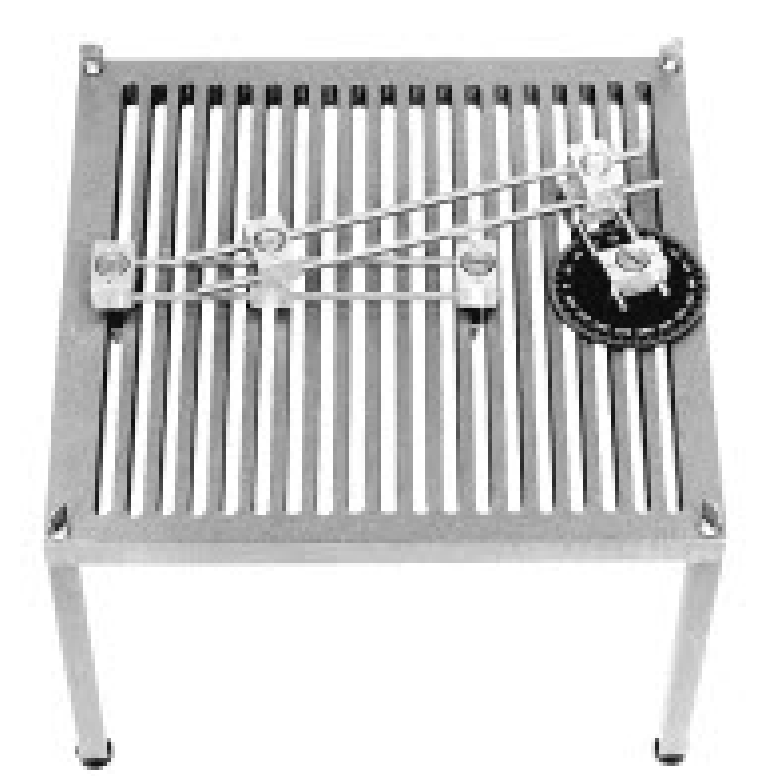

## Imagen 2.56. Sistema modular profesional de construcción de prototipos de mecanismos (PIC Design).

Cuando los mecanismos se diseñan utilizando sistemas gráficos por computadora, la *animación* se utiliza a menudo para *visualizar el movimiento del mecanismo*, en lugar de la construcción de un modelo físico. Sin embargo, es necesario utilizar dicha animación con cuidado. Como veremos en una sección posterior de esta introducción, existen importantes efectos de interferencia que no resultan aparentes en una representación plana de mecanismo, pero que si se manifiestan perfectamente cuando se trata de un modelo físico.

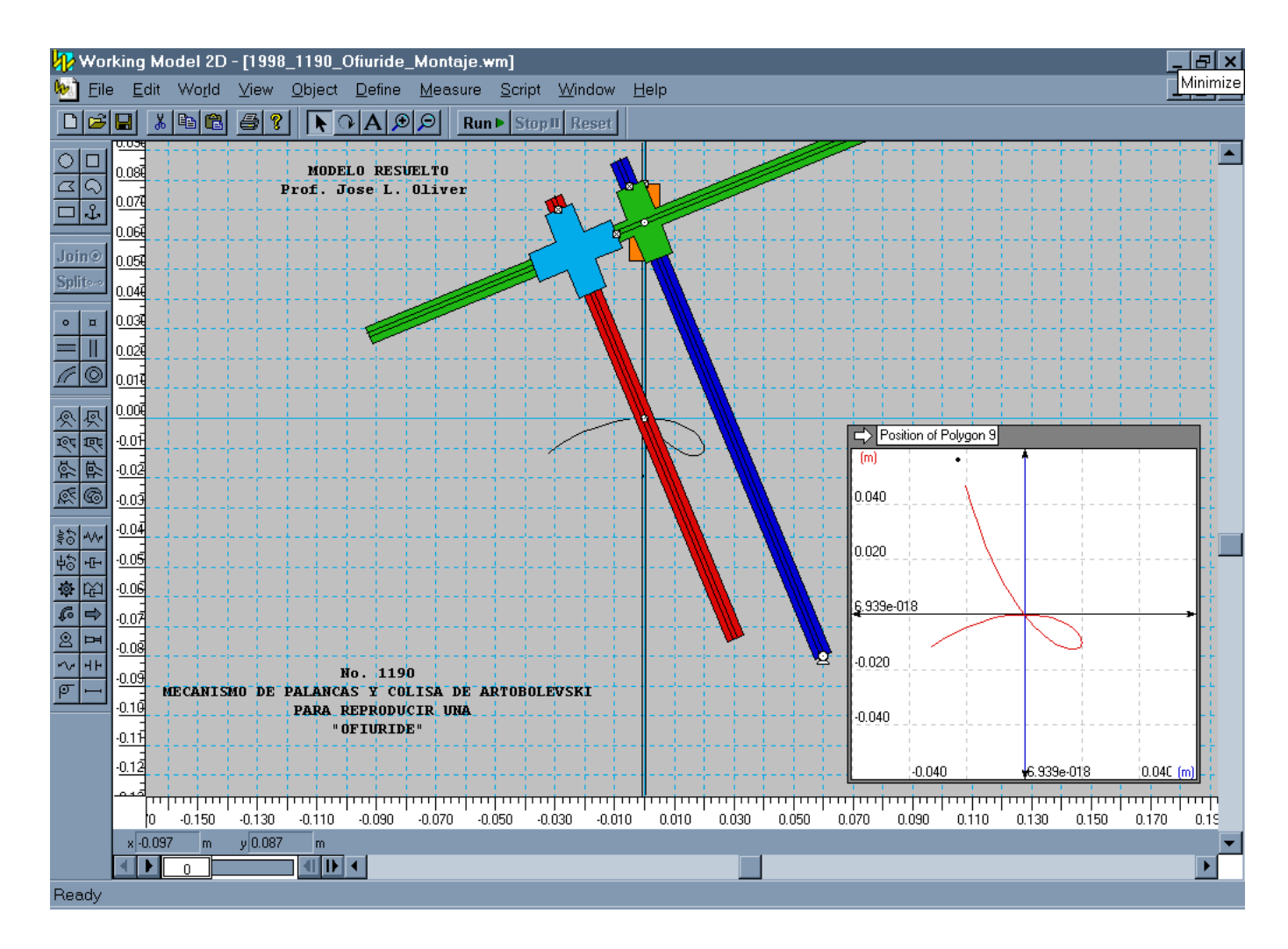

Imagen 2.57. Modelo virtual con "Working Model 2D" de un mecanismo de Artobolevsky.

Esto es lo que suele suceder cuando por ejemplo se utiliza el sistema de simulación por ordenador denominado comercialmente "Working Model 2D" (Imagen 57). Es posible conocer que aspecto podría tener un modelo real del mismo mecanismo utilizaremos el sistema de simulación complementario denominado "Working Model 4D" (Imagen 58).

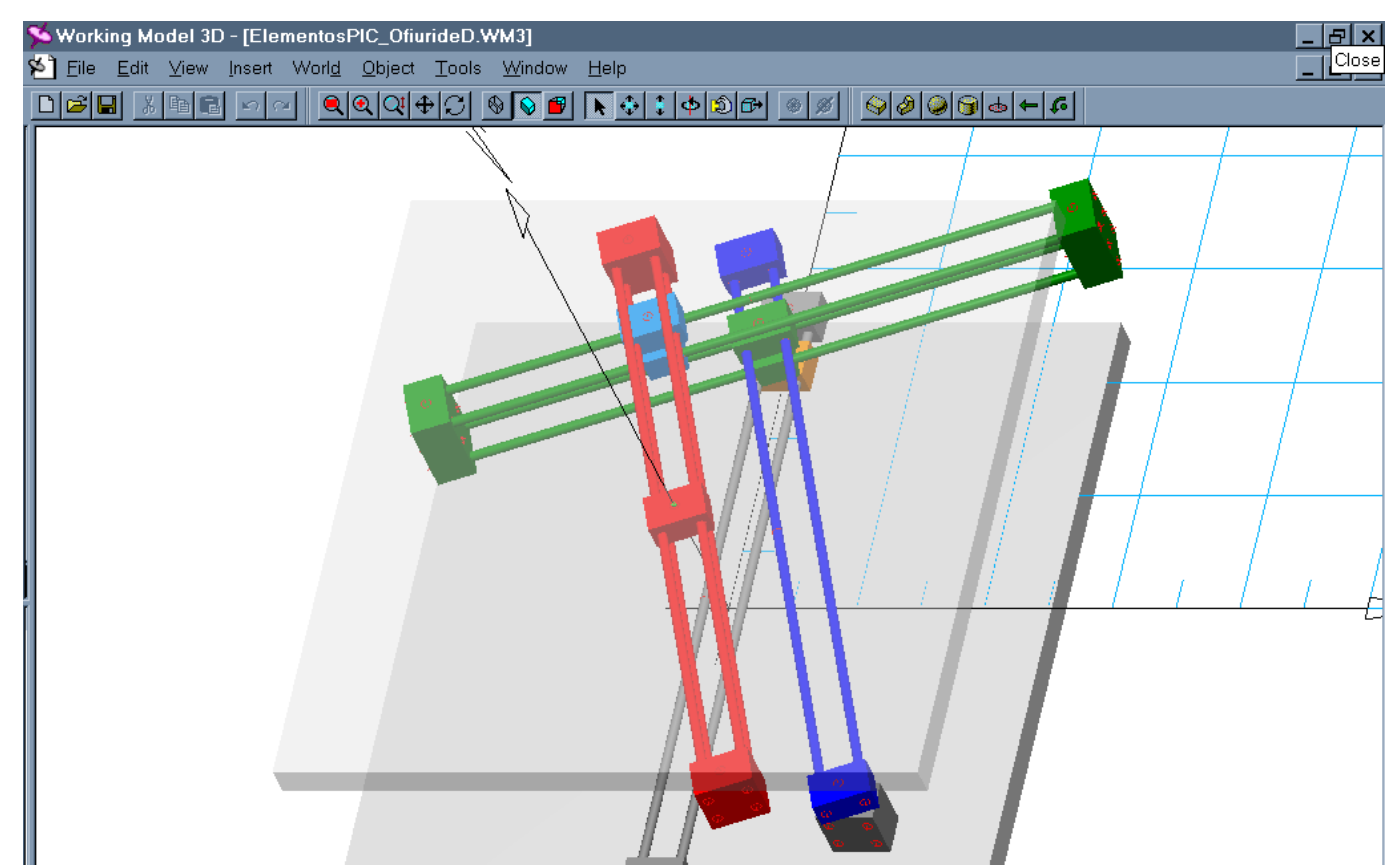

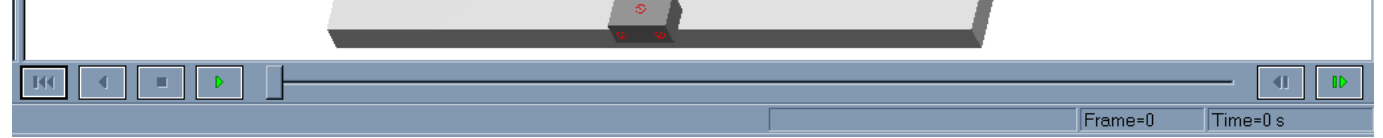

Imagen 2.58. Modelo virtual con "Working Model 3D" del mismo mecanismo.

Estos programas de simulación se han estado utilizando durante muchos años por parte del autor como herramientas de diseño en esta materia. Sin embargo desde hace unos 10 años se vienen utilizando un programa de CAD, el Solidworks, y un programa de CAE que lo complementa, el Cosmos Motion. Con el primero podemos construir fácilmente, partiendo de un conjunto predefinido de componentes, mecanismos planos como el que se muestra en la siguiente imagen.

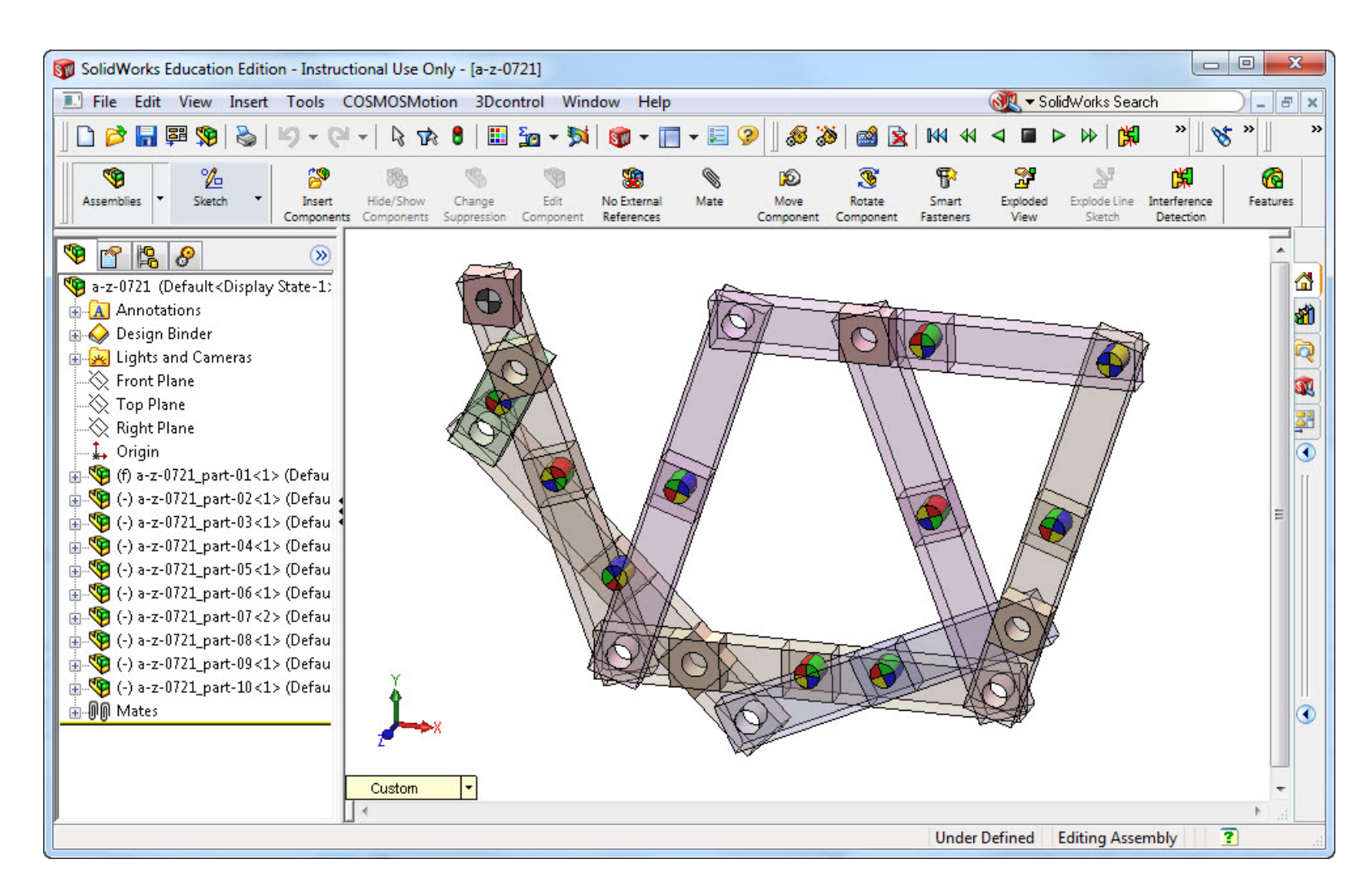

Imagen 2.59. Modelo virtual con Solidworks de un mecanismo de Artobolevsky.

Posteriormente utilizando elementos mecánicos reales que se pueden conseguir en tiendas especializadas, de los cuales se dispone de su modelo CAD correspondiente, es posible con habilidad crear modelos virtuales operativos, como el que se muestra en la siguiente imagen.

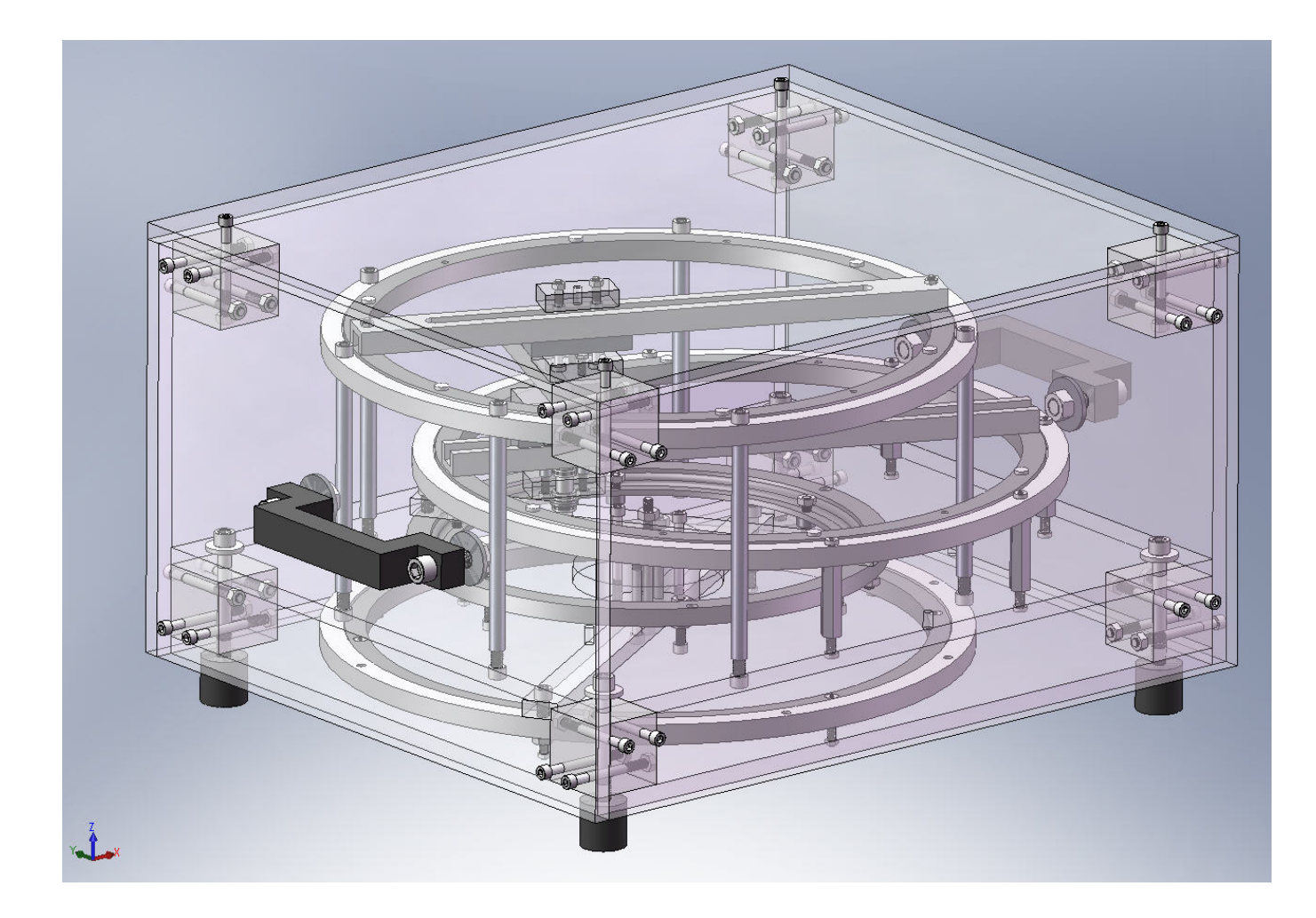

Imagen 2.60. Modelo Virtual con Solidworks y elementos mecánicos reales de un mecanismo de Artobolevsky.

Siendo uno de los objetivos del módulo facilitar al alumno la comprensión del movimiento de los mecanismos, resulta de gran importancia considerar la construcción de un modelo en aquellas ocasiones en que se tenga duda sobre el tipo de movimiento de un determinado mecanismo. La única forma de comprender y apreciar debidamente los montajes articulados y los trenes de engranajes es construyéndolos. Hoy son muchos los equipos comerciales que disponen de tiras metálicas o de plástico para construir montajes articulados, así como

poleas y engranajes a precios competitivos. Cabe citar marcas como "Lego Technic", "Meccano" y "Fischertecnik", que incluso disponen de elementos de generación de movimiento como motores, compresores de aire, etc. Sin embargo es mucho lo que se puede hacer a base de cartón, chinchetas, pasadores de papelería y corchetes ("automáticos") de mercería.

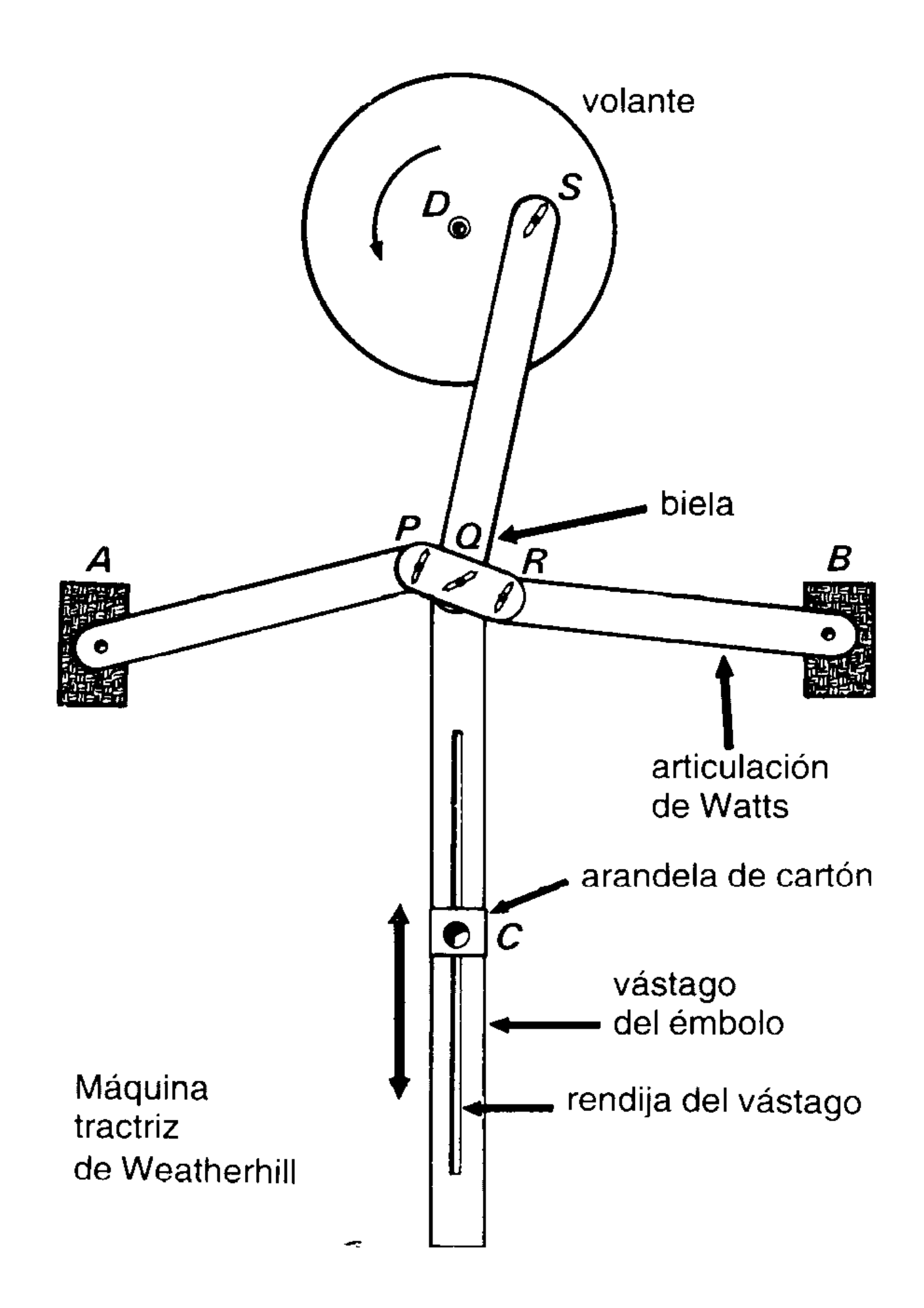

Imagen 2.61. Aspecto general de un mecanismo construido a base de cartón, chinchetas, pasadores de papelería y corchetes de mercería.

Si se dispone del presupuesto para la adquisición del material necesario es posible llegar a construir el modelo virtual creado en Solidworks, tal y como se aprecia en la siguiente imagen. Modelo construido por el autor.

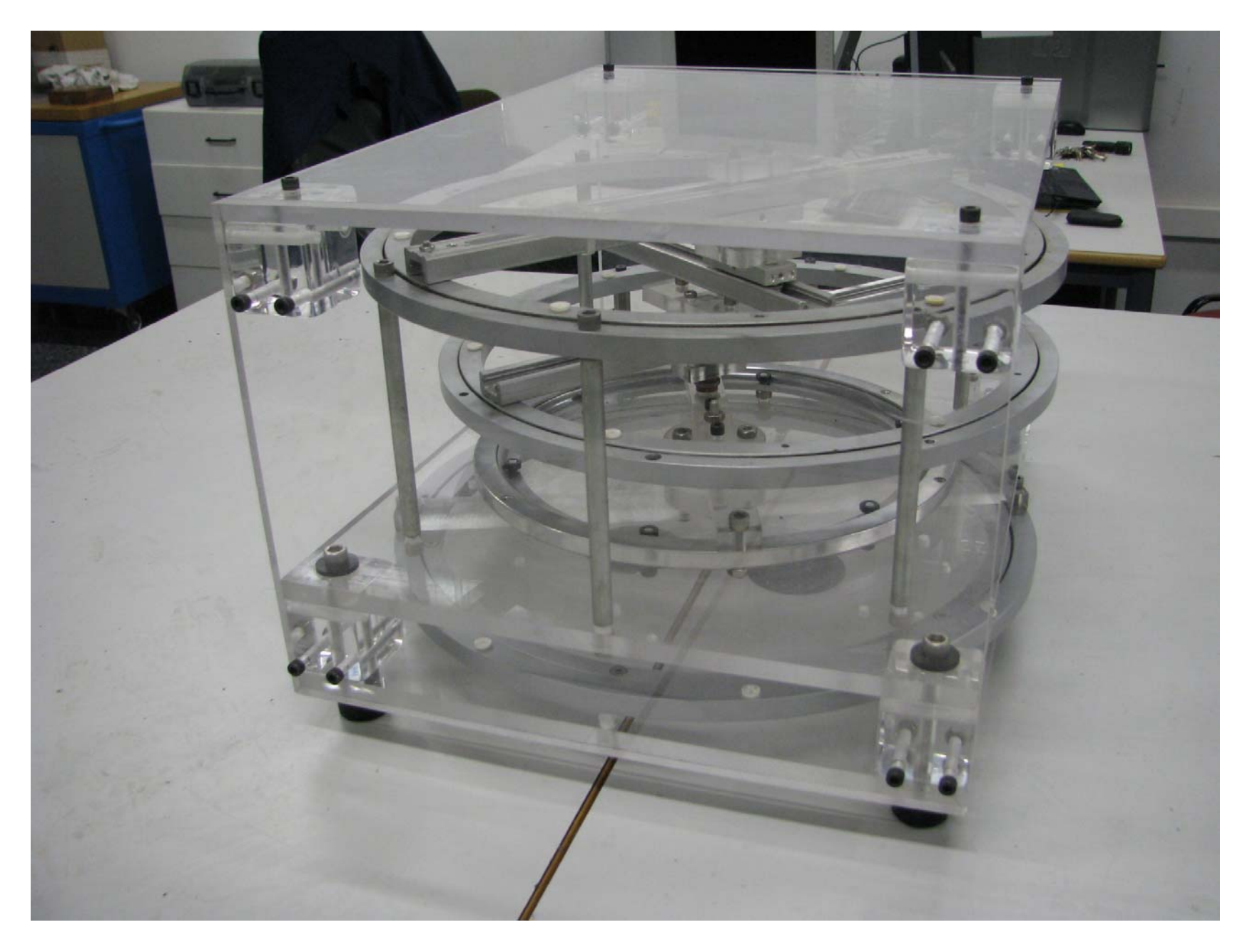

Imagen 2.62. Modelo real construido por el autor con elementos mecánicos de precisión de un mecanismo de Artobolevsky